# R-Programming Midterm

Alexandria Shonk

2023-03-09

# **R-Programming Midterm**

#### **Due 19Feb2023 11:55pm**

## **Background, Research Question, & Hypothesis**

Background:

The data gives binary values to the presence of squirrels, cats, and dogs that are active within 30 meters of bird feeders for at least 30 minutes a day, at least three times a week.

Research Question:

Do the locations that are in larger-sized towns generally have more types of animals active around bird feeders?

Expectation (hypothesis):

I expect that locations with a higher population will more often report all three different species in the vicinity of bird feeders. My reasoning is that a higher population of people will have more domestic cats and dogs.

I will examine the overall difference between town size and the presence of more species, and then also look at them broken down to four types of habitat: residential, industrial, agricultural, and mixed woods. I'm interested to see if the number of locations reporting the presence of cats and dogs differs between habitat type. Specifically, I am interested to see if the mixed woods habitat has fewer number of species than the residential, industrial, and agricultural habitats do.

## **Data Loading**

I used the Bird FeederWatch data between 1989 and 2021 from Tidy Tuesday.

```
#Load packages
library(tidyverse)
library(readxl)
library(janitor)
##
## Attaching package: 'janitor'
## The following objects are masked from 'package:stats':
##
## chisq.test, fisher.test
```
library(readr)

```
#Import data, save to data memory
PFW count site data public 2021 \leq read \text{csv}("~/Desktop/PFW~count~site~data~public~2021.csv")## Rows: 254355 Columns: 62
## -- Column specification --------------------------------------------------------
## Delimiter: ","
## chr (2): loc_id, proj_period_id
## dbl (60): yard_type_pavement, yard_type_garden, yard_type_landsca, yard_type...
##
## i Use 'spec()' to retrieve the full column specification for this data.
## i Specify the column types or set 'show_col_types = FALSE' to quiet this message.
View(PFW_count_site_data_public_2021)
saveRDS(object = PFW_{count} site_data_public_2021, file = "PFW2021. rds")
```
There are some data missing from some of the observations, so I will omit those data points.

#### **Data Transformation**

```
#The code for transforming the data is in one long chunk, but below are the steps I take in it:
#(1) Categorizing town sizes into "Large Town", "Medium Town", "Small Town", and "Village or Small Community"
#(2) Removing habitat types not needed. I am keeping residential, agriculural, industrial, and mixed woods habitats.
#(3) I'm possibly curious in examining seasons, so I decided to section months into the seasons.
     # Winter = December, January, February
     # Spring = March, April, May
     # Summer = June, July, August
     # Autumn = September, October, November
#Removing variables not needed for research questions
pfw_new <- PFW_count_site_data_public_2021%>%
  mutate (town size = case when(
  population_atleast > 60000 ~ "Large town",
  (population_atleast) > 25000 & (population_atleast < 59999) ~ "Medium town",
  (population_atleast > 24999) & (population_atleast > 7500) ~ "Small town",
  population_atleast < 7500 ~ "Village or Small Community"))%>%
 mutate( total_animal_activity = squirrels + cats + dogs)\%mutate( winter = fed_in_dec + fed_in_jan + fed_in_feb)%>%
  mutate( spring = fed_in_matrix + fed_in_apr + fed_in_may)%>%
  mutate( <u>sumer = fed_in_jun + fed_in_jul + fed_in_aug</u>)%>%
  mutate( <math>autumn = fed_in_sep + fed_in_oct + fed_in_nov)</math> %select(-hab_dcid_woods, -hab_evgr_woods, -hab_orchard, -hab_park, -hab_water_fresh, -hab_water_salt,
```

```
pfw_new<-pfw_new%>%
na.omit(hab_mixed_woods)%>%
 na.omit(hab_residential)%>%
 na.omit(hab_industrial)%>%
 na.omit(hab_agricultural)%>%
 na.omit(nearby_feeders)%>%
 na.omit(squirrels)%>%
 na.omit(cats)%>%
 na.omit(dogs)%>%
 na.omit(humans)%>%
 na.omit(housing_density)%>%
 na.omit(fed_yr_round)%>%
 na.omit(population_atleast)%>%
 na.omit(count_area_size_sq_m_atleast)%>%
 na.omit(winter)%>%
 na.omit(spring)%>%
 na.omit(summer)%>%
 na.omit(autumn)
```
*Show your transformed table here.* Use tools such as glimpse(), skim() or head() to illustrate your point.

pfw\_new%>% glimpse()

## Rows: 41,907

```
## Columns: 21
## $ loc_id <chr> "L100025", "L100025", "L100025", "L100032~
## $ proj_period_id <chr> "PFW_2002", "PFW_2004", "PFW_2005", "PFW_~
## $ hab_mixed_woods <dbl> 1, 1, 1, 1, 1, 1, 1, 1, 1, 1, 1, 0, 0, 1,~
## $ hab_residential <dbl> 1, 1, 1, 1, 1, 1, 1, 1, 1, 1, 1, 1, 1, 1,~
## $ hab_industrial <dbl> 1, 1, 1, 0, 1, 1, 1, 0, 0, 0, 0, 0, 0, 1,~
## $ hab_agricultural <dbl> 1, 1, 1, 0, 0, 0, 0, 0, 0, 0, 1, 1, 0, ~
## $ nearby_feeders <dbl> 1, 1, 1, 1, 1, 1, 1, 0, 0, 0, 0, 0, 0, 0,~
## $ squirrels <dbl> 1, 1, 1, 1, 1, 1, 1, 1, 1, 1, 1, 0, 1, 1,~
## $ cats <dbl> 1, 1, 1, 0, 0, 0, 0, 0, 0, 0, 0, 0, 0, 0,~
## $ dogs \langle db1>1, 1, 1, 1, 1, 0, 0, 0, 0, 0, 0, 0, 0, 0, -1 \rangle## $ humans <dbl> 1, 1, 1, 1, 1, 1, 1, 0, 0, 0, 0, 1, 1, 1,~
## $ housing_density <dbl> 2, 2, 2, 2, 2, 2, 2, 3, 3, 3, 3, 2, 2, 3,~
## $ fed_yr_round <dbl> 0, 0, 0, 1, 1, 1, 1, 1, 1, 1, 1, 1, 1, 1,~
## $ population_atleast <dbl> 5001, 5001, 5001, 5001, 5001, 5001, 5001, 5001, 5001, 5001, 5001, 5001, 5001, 5001, 5001, 5001, 5001, 5001, 5001, 5001, 5001, 5001, 5001, 5001, 5001, 5001, 5001, 5001, 5001, 5001, 5001, 5001, 
## $ count_area_size_sq_m_atleast <dbl> 100.01, 100.01, 100.01, 375.01, 375.01, 1~
## $ town_size \langle \text{chr} \rangle "Village or Small Community", "Village or~
## $ total_animal_activity <dbl> 3, 3, 3, 2, 2, 1, 1, 1, 1, 1, 1, 0, 1, 1,~
## $ winter <dbl> 3, 3, 3, 3, 3, 3, 3, 3, 3, 3, 3, 3, 3, 3,~
## $ spring <dbl> 2, 1, 2, 3, 3, 3, 3, 3, 3, 3, 3, 3, 3, 3,~
## $ summer <dbl> 0, 0, 0, 3, 3, 3, 3, 3, 3, 3, 3, 3, 3, 3,~
## $ autumn <dbl> 1, 2, 2, 3, 3, 3, 3, 3, 3, 3, 3, 3, 3, 3,~
```
pfw\_new%>% head()

```
## # A tibble: 6 x 21
## loc_id proj_per~1 hab_m~2 hab_r~3 hab_i~4 hab_a~5 nearb~6 squir~7 cats dogs
## <chr> <chr> <dbl> <dbl> <dbl> <dbl> <dbl> <dbl> <dbl> <dbl>
## 1 L100025 PFW_2002 1 1 1 1 1 1 1 1 1 1 1
## 2 L100025 PFW 2004 1 1 1 1 1 1 1 1 1 1 1
## 3 L100025 PFW 2005 1 1 1 1 1 1 1 1 1 1
## 4 L100032 PFW 2018 1 1 0 0 0 1 1 0 1
## 5 L100032 PFW 2019 1 1 1 1 0 1 1 0 1
## 6 L100032 PFW 2020 1 1 1 1 0 1 1 1 0 0
## # ... with 11 more variables: humans <dbl>, housing_density <dbl>,
## # fed_yr_round <dbl>, population_atleast <dbl>,
## # count_area_size_sq_m_atleast <dbl>, town_size <chr>,
## # total_animal_activity <dbl>, winter <dbl>, spring <dbl>, summer <dbl>,
## # autumn <dbl>, and abbreviated variable names 1: proj_period_id,
## # 2: hab_mixed_woods, 3: hab_residential, 4: hab_industrial,
## # 5: hab_agricultural, 6: nearby_feeders, 7: squirrels
```
The values are rather similar to what I expected them to be. I was surprised at how many locations fell into the "Village or Small Community" category, but when examining the raw data closer, I saw that some population sizes were reported as "1". These data were reported by people watching bird feeders in their community, so it is possible that they either did not understand and report correctly, or that they did not report the number and the default value is 1.

#### **Data Visualization and and Summation**

*Use group\_by() and summarize() to make a summary of the data here. The summary should be relevant to your research question*

```
pfw_new %>%
     group_by(winter) %>%
      summarize(squirrels = sum(squirrels, na.rm = TRUE),\text{cats} = \text{sum}(\text{cats}, \text{na}.\text{rm} = \text{TRUE}),\text{dogs} = \text{sum}(\text{dogs}, \text{na}.\text{rm} = \text{TRUE})) %>% gt::gt()
```
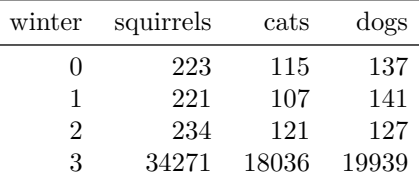

pfw\_new %>%

group\_by(spring) %>%  $summarize(squirrels = sum(squirrels, na.rm = TRUE),$  $\text{cats} = \text{sum}(\text{cats}, \text{na}.\text{rm} = \text{TRUE}),$  $\text{dogs} = \text{sum}(\text{dogs}, \text{na}.\text{rm} = \text{TRUE})$ ) %>% gt::gt()

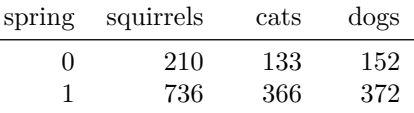

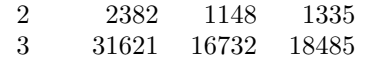

pfw\_new %>% group\_by(summer) %>%  $summarize(squirrels = sum(squirrels, na.rm = TRUE),$  $\text{cats} = \text{sum}(\text{cats}, \text{na}.\text{rm} = \text{TRUE}),$ dogs =  $sum(dogs, na.rm = TRUE))$  %>% gt::gt()

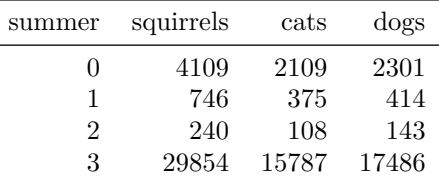

pfw\_new %>%

```
group_by(autumn) %>%
```
summarize(squirrels = sum(squirrels, na.rm = TRUE),  $\text{cats} = \text{sum}(\text{cats}, \text{na}.\text{rm} = \text{TRUE}),$ dogs =  $sum(dogs, na.rm = TRUE))$  %>% gt::gt()

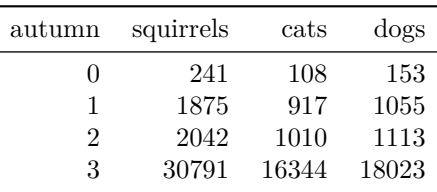

pfw\_new %>% group\_by(hab\_residential) %>%  $summarize(squirrels = sum(squirrels, na.rm = TRUE),$  $\text{cats} = \text{sum}(\text{cats}, \text{na}.\text{rm} = \text{TRUE}),$ dogs =  $sum(dogs, na.rm = TRUE))$  %>% gt::gt()

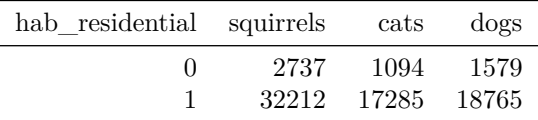

```
pfw_new %>%
     group_by(hab_industrial) %>%
     summarize(squirrels = sum(squirrels, na.rm = TRUE),\text{cats} = \text{sum}(\text{cats}, \text{na}.\text{rm} = \text{TRUE}),dogs = sum(dogs, na.rm = TRUE)) %>% gt::gt()
```
hab\_industrial squirrels cats dogs

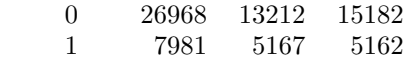

pfw\_new %>% group\_by(hab\_agricultural) %>%  $summarize(squirrels = sum(squirrels, na.rm = TRUE),$  $\text{cats} = \text{sum}(\text{cats}, \text{na}.\text{rm} = \text{TRUE}),$  $\text{dogs} = \text{sum}(\text{dogs}, \text{na}.\text{rm} = \text{TRUE})$ ) %>% gt::gt()

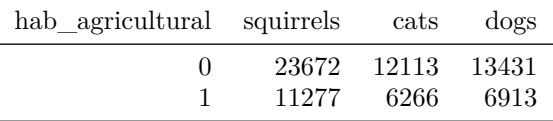

pfw\_new %>%

```
group_by(hab_mixed_woods) %>%
summarize(squirrels = sum(squirrels, na.rm = TRUE),\text{cats} = \text{sum}(\text{cats}, \text{na}.\text{rm} = \text{TRUE}),\text{dogs} = \text{sum}(\text{dogs}, \text{na}.\text{rm} = \text{TRUE})) %>% gt::gt()
```
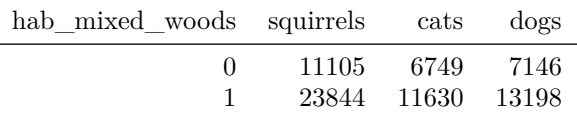

pfw\_new %>%

group\_by(town\_size) %>% summarize(squirrels = sum(squirrels, na.rm = TRUE),  $\text{cats} = \text{sum}(\text{cats}, \text{na}.\text{rm} = \text{TRUE}),$  $\text{dogs} = \text{sum}(\text{dogs}, \text{na}.\text{rm} = \text{TRUE})$ ) %>% gt::gt()

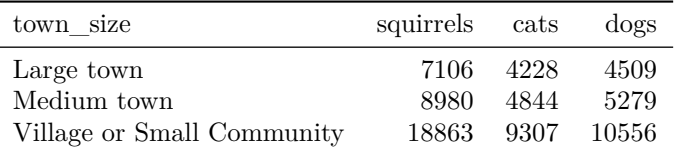

I decided to look at the summaries of animal species by season, but chose to move forward with my original question examining the relationship between town size and number of different species of animal in the vicinity of bird feeders.

I was surprised to see that the mixed woods habitat reported more binary sightings of cats and dogs than residential areas. I wonder if the mixed woods habitat includes parks and hiking trails where people bring their dogs, or if they are woods in residential areas.

After putting the data into summary tables, I realized that there were no population sizes that corresponded with a "Small Town" size, which I thought was interesting.

```
#Examining the number of different species by town size
g <- ggplot(pfw_new, aes(total_animal_activity))
g + geom bar(aes(fill=town size), width = 0.5) +
  theme(axis.text.x = element_test(maple=65, vjust=0.6)) +
  labs(title="Total Animal Activity among Different Town Sizes",
       x = "Number of Different Animal's Activity nearby Bird Feeders",
      y = "Count")
```
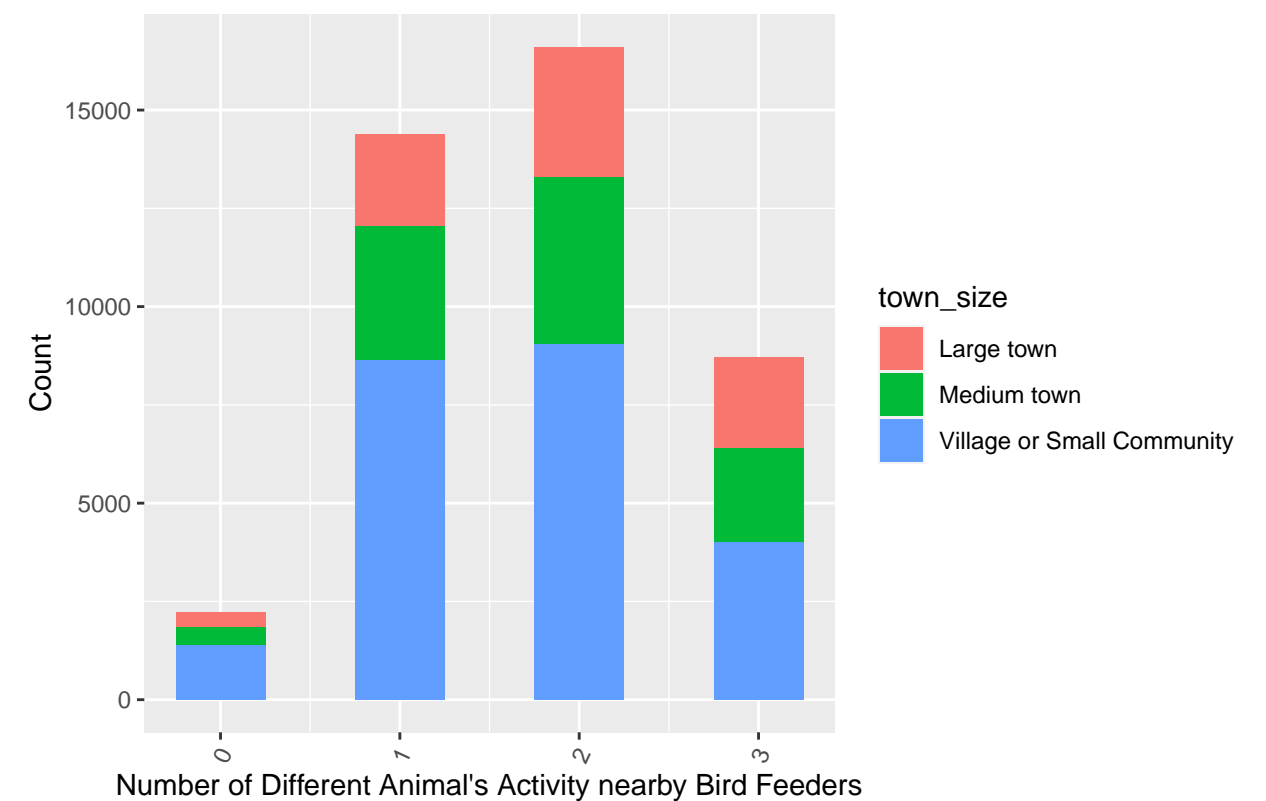

```
Total Animal Activity among Different Town Sizes
```

```
#Examining the number of different species between habitats
g <- ggplot(pfw_new, aes(total_animal_activity))
g + geom\_bar(aes(fill=hab\_residental), width = 0.5) +theme(axis.text.x = element_text(angle=65, vjust=0.6)) +
  labs(title="Number of Different Animal Species in Residential Areas",
      x = "Number of Different Animal Species",
      y = "Count")
```

```
## Warning: The following aesthetics were dropped during statistical transformation: fill
## i This can happen when ggplot fails to infer the correct grouping structure in
## the data.
## i Did you forget to specify a 'group' aesthetic or to convert a numerical
## variable into a factor?
```
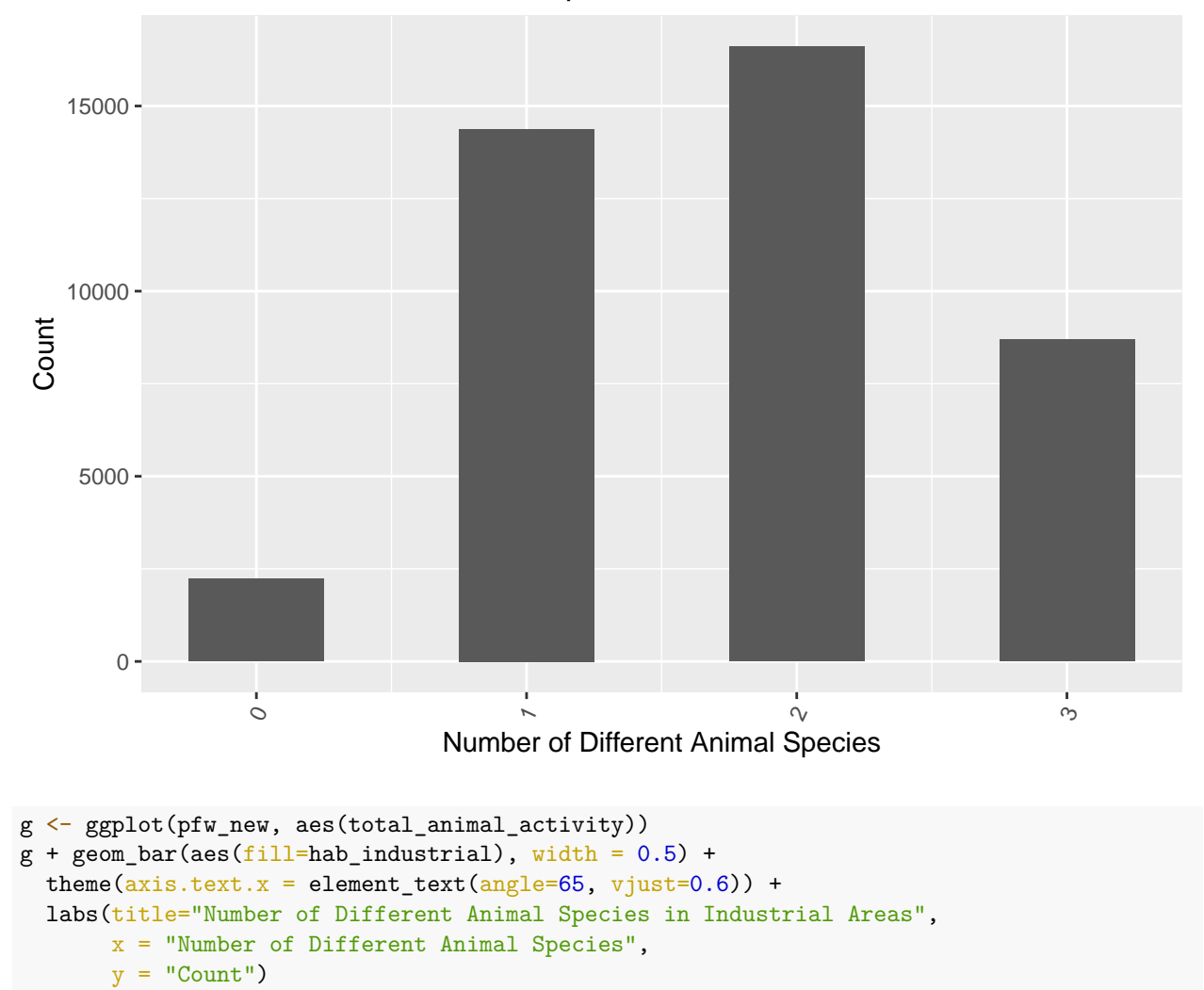

Number of Different Animal Species in Residential Areas

## Warning: The following aesthetics were dropped during statistical transformation: fill ## i This can happen when ggplot fails to infer the correct grouping structure in ## the data. ## i Did you forget to specify a 'group' aesthetic or to convert a numerical ## variable into a factor?

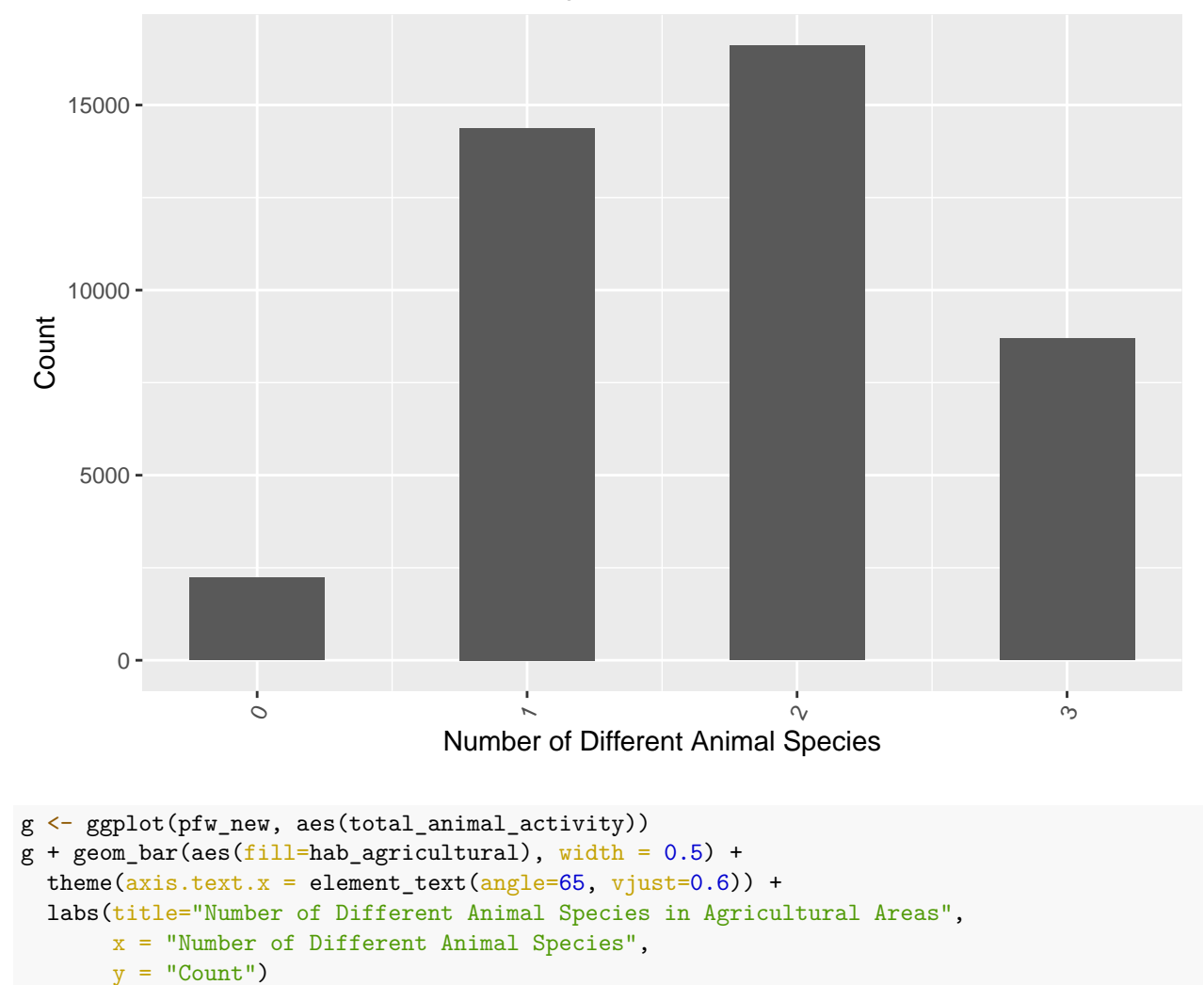

Number of Different Animal Species in Industrial Areas

## Warning: The following aesthetics were dropped during statistical transformation: fill ## i This can happen when ggplot fails to infer the correct grouping structure in ## the data. ## i Did you forget to specify a 'group' aesthetic or to convert a numerical ## variable into a factor?

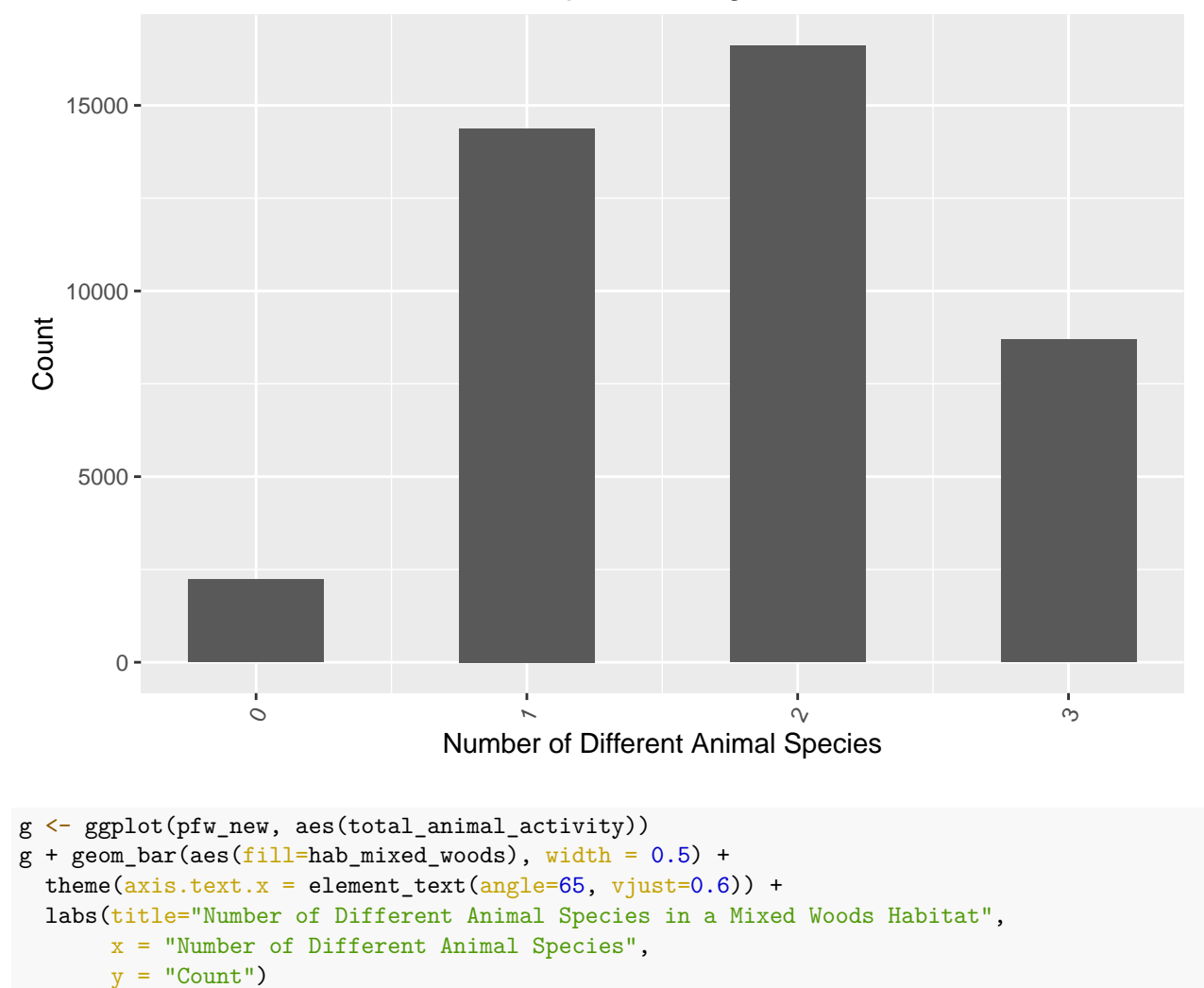

# Number of Different Animal Species in Agricultural Areas

## Warning: The following aesthetics were dropped during statistical transformation: fill ## i This can happen when ggplot fails to infer the correct grouping structure in ## the data. ## i Did you forget to specify a 'group' aesthetic or to convert a numerical ## variable into a factor?

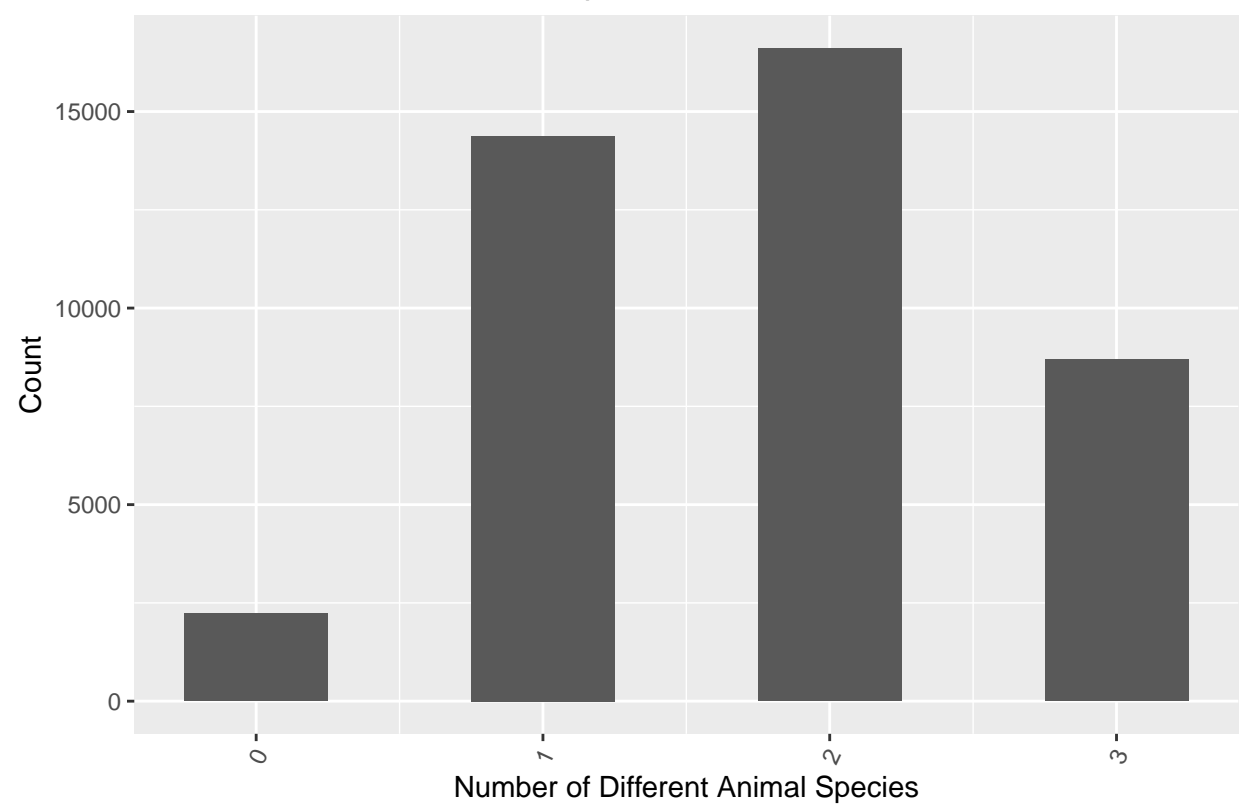

Number of Different Animal Species in a Mixed Woods Habitat

From the bar graph "Total Animal Activity among Different Town Sizes", we can see the trend of number of animal species active around bird feeders. There were not many locations that reported seeing zero species around bird feeders, and the trend continues upward for observing 1 and 2 species, and then decreases for 3 species. Since there were many more observations with "Village or Small Community" as their town size.

This graph may have not been the best way to see how the town sizes report different numbers of species, but I do think it shows important information about the most common numbers of species to see active around bird feeders.

The graphs examining the number of different animal species by habitat turned out all looking very similar. I tried to manipulate them a little more, but wasn't able to make them look any more distinct. I think next time I could limit the number of observations to the last 20 or so years, since this data encapsulates about 40 years.

## **Final Summary**

I started out examining this data wondering if the number of different species active in the area of bird feeders differed between town sizes.

My findings are mostly what I expected, although I think with more training using R, I could produce more detailed summaries and graphs.

In the future, I think it would be interesting to be able to find the numbers of cats, dogs, and squirrels active in the area of bird feeders. Having a numerical value instead of a binary one would give us a lot more to work with. However, I do think this data exploration provides a good starting point.